# Содержание

**LE ELECTRIC RESISTANCE** 

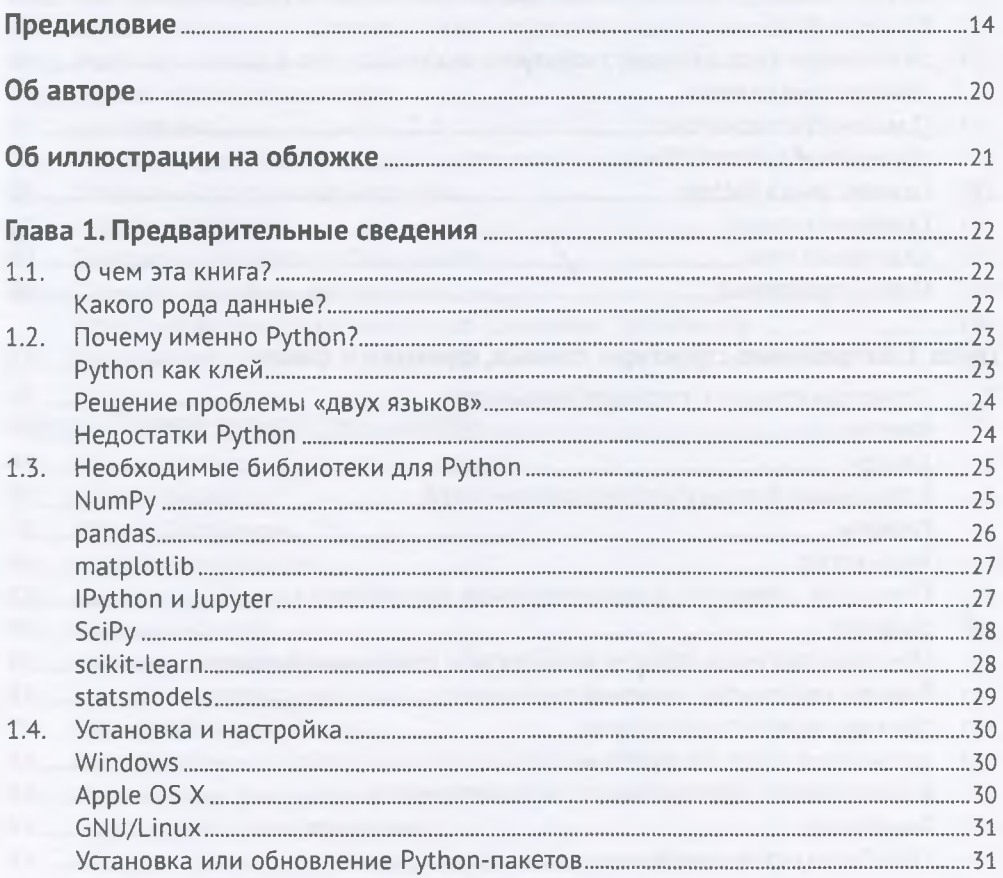

## Содержание

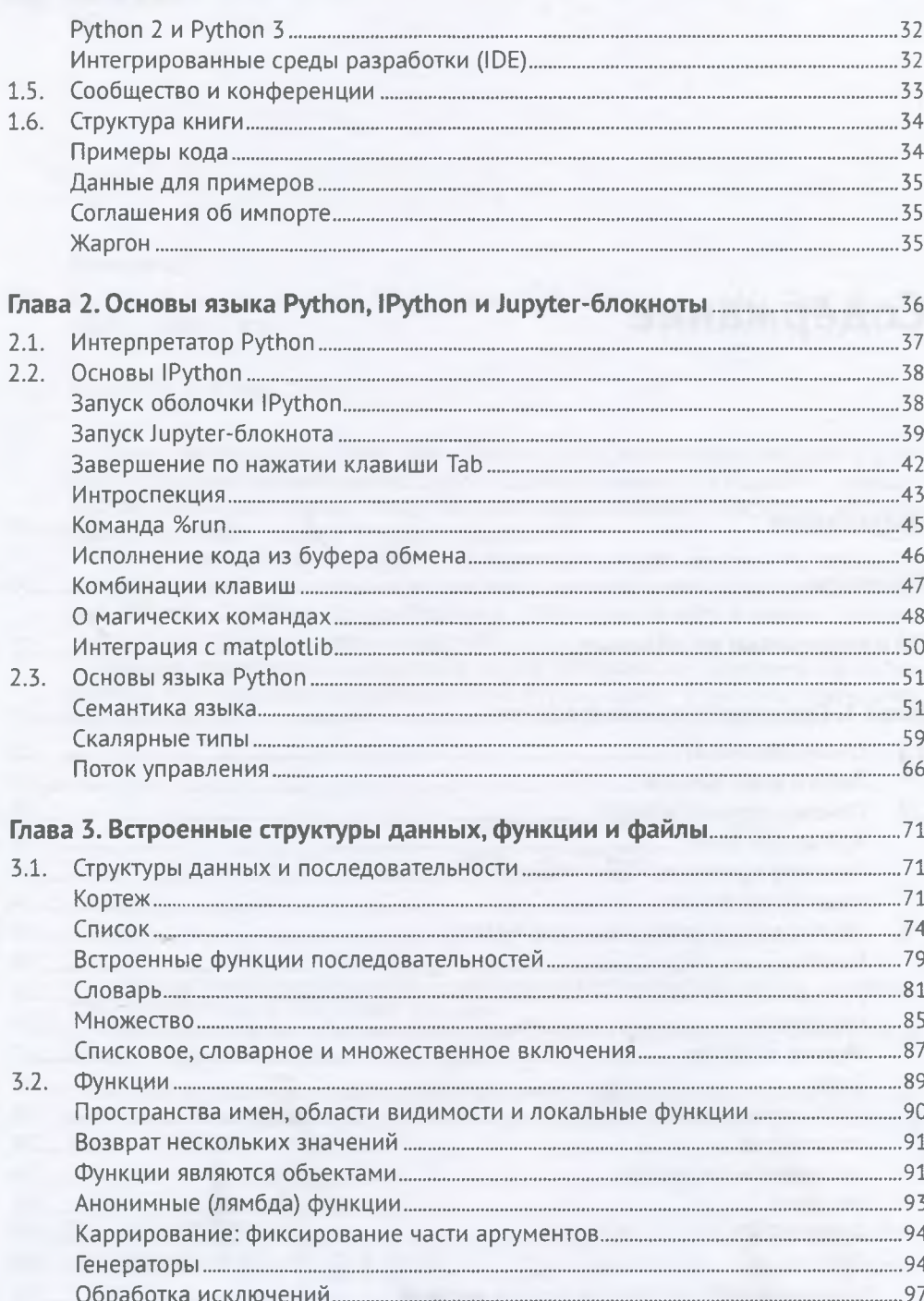

 $6$ 

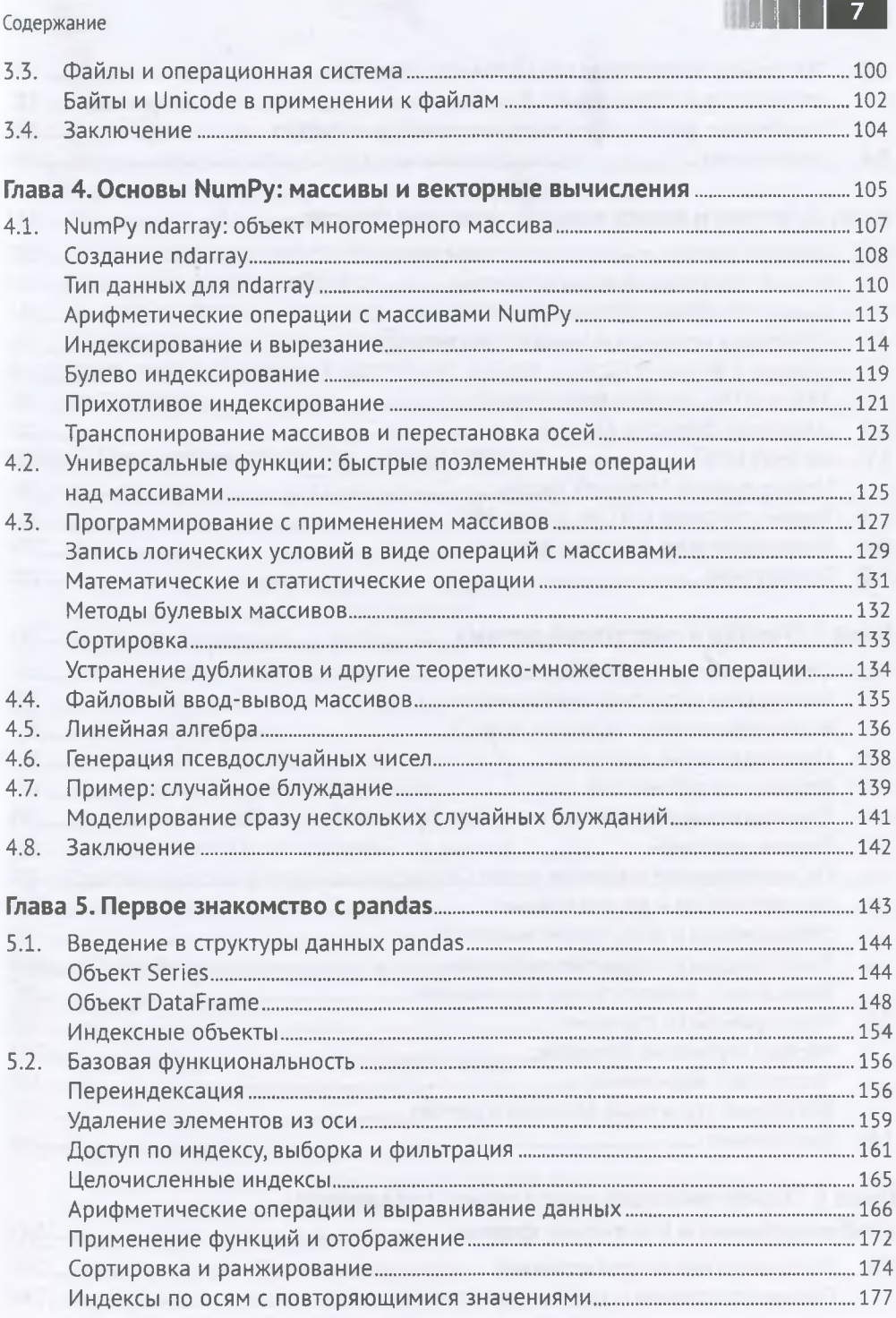

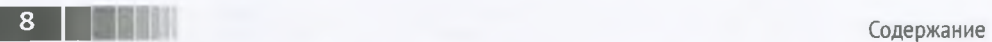

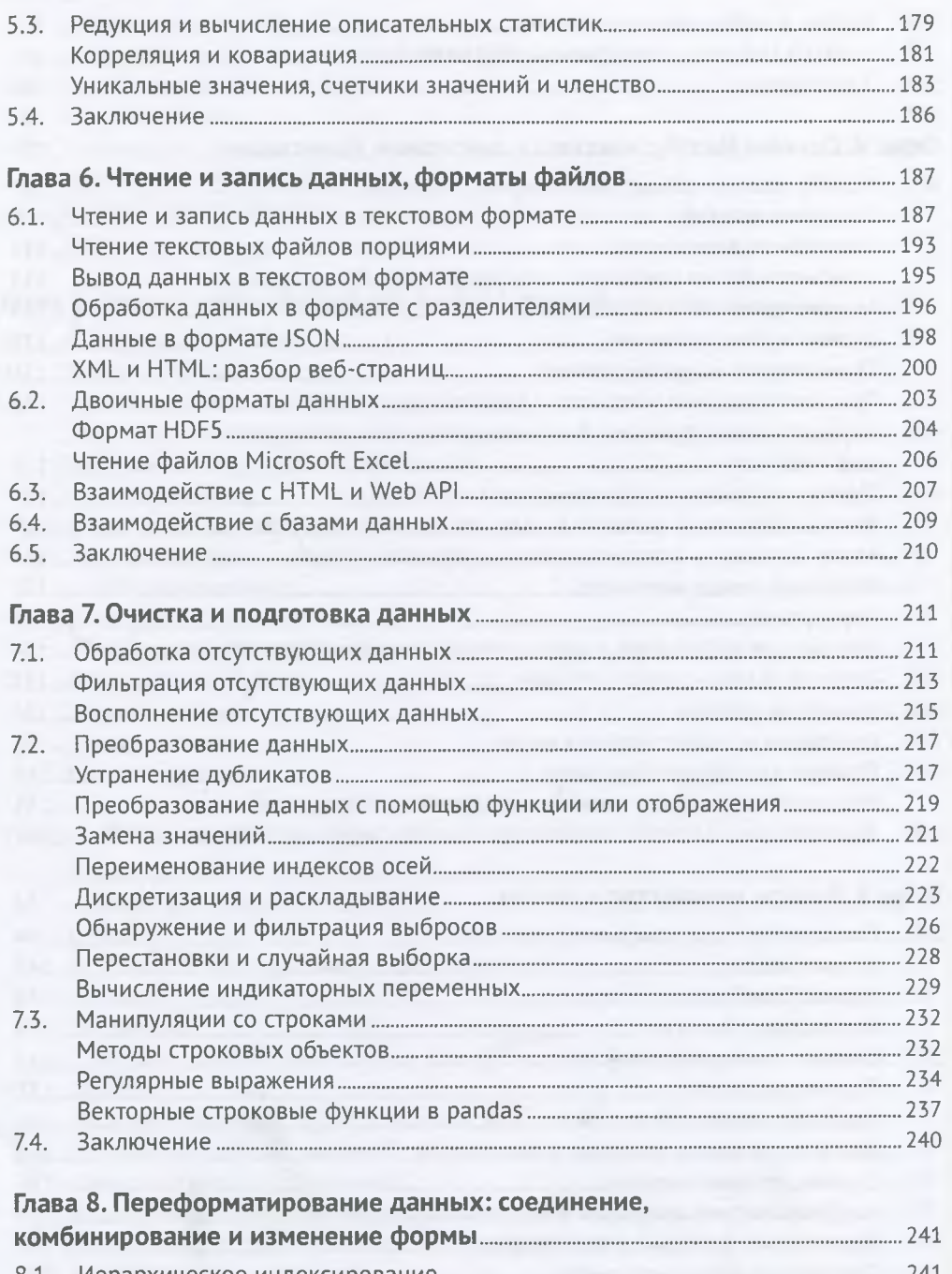

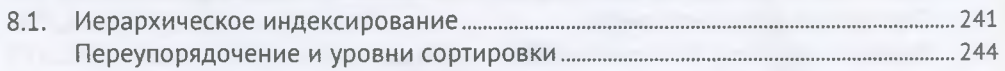

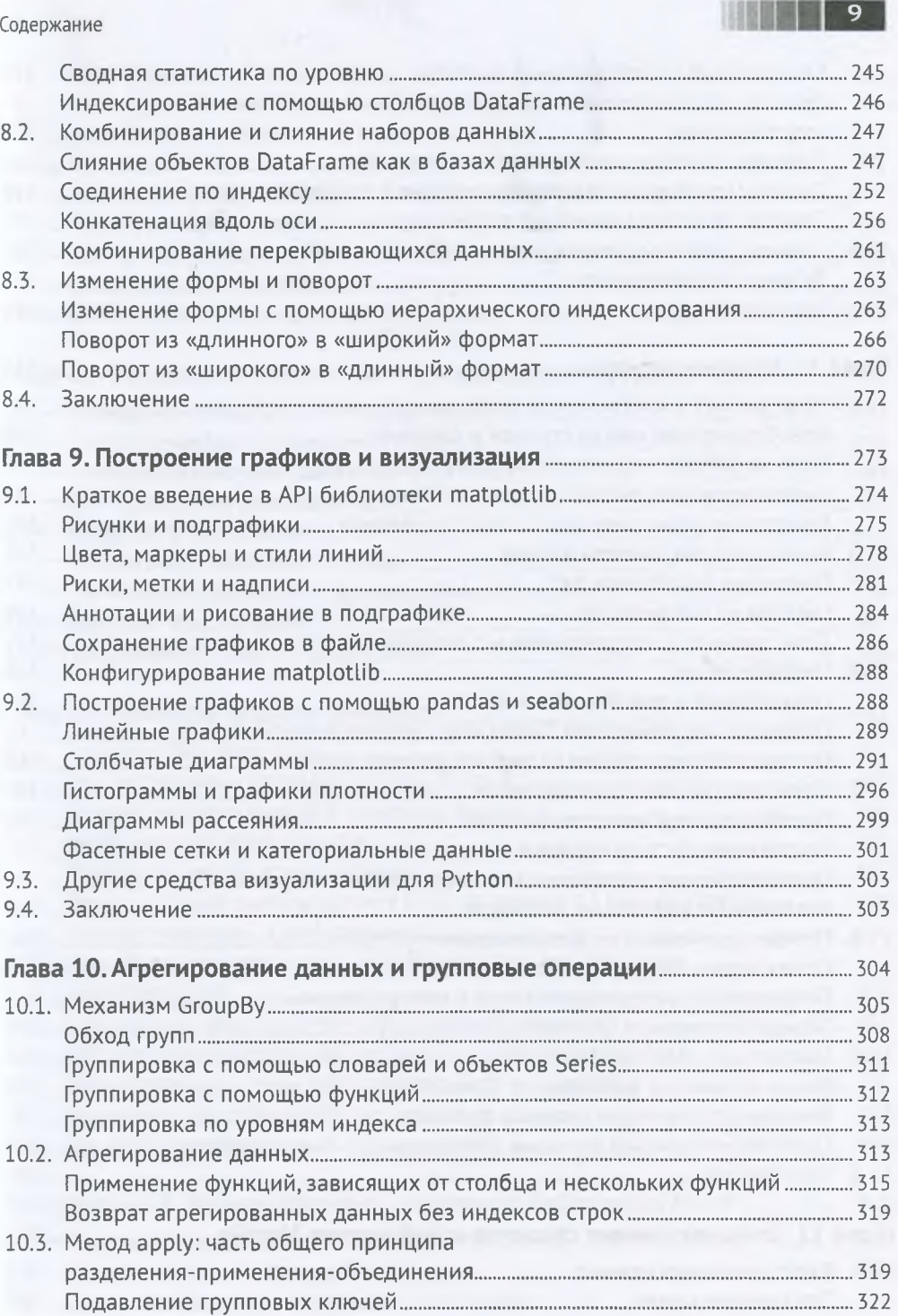

**П 10** Содержание

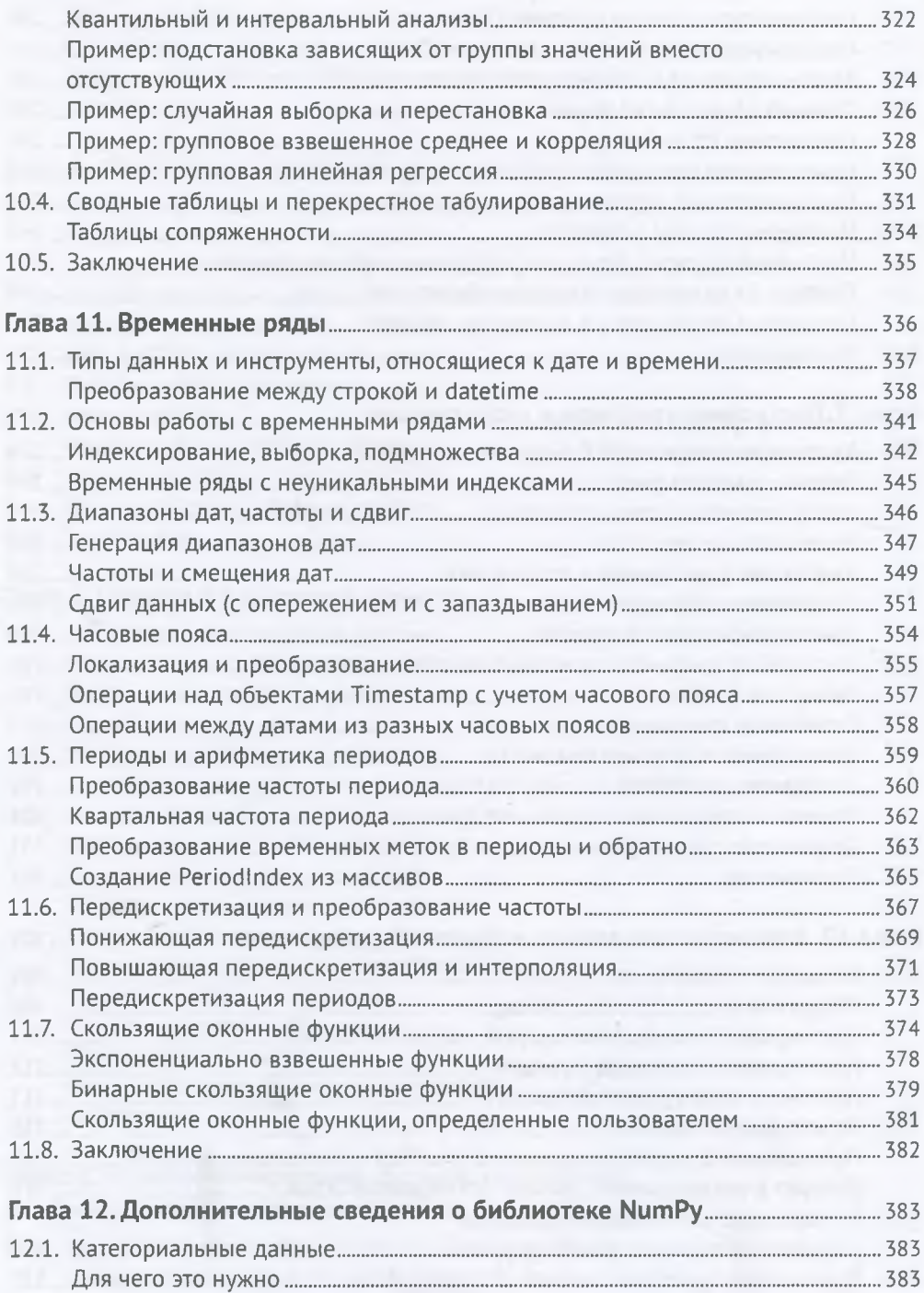

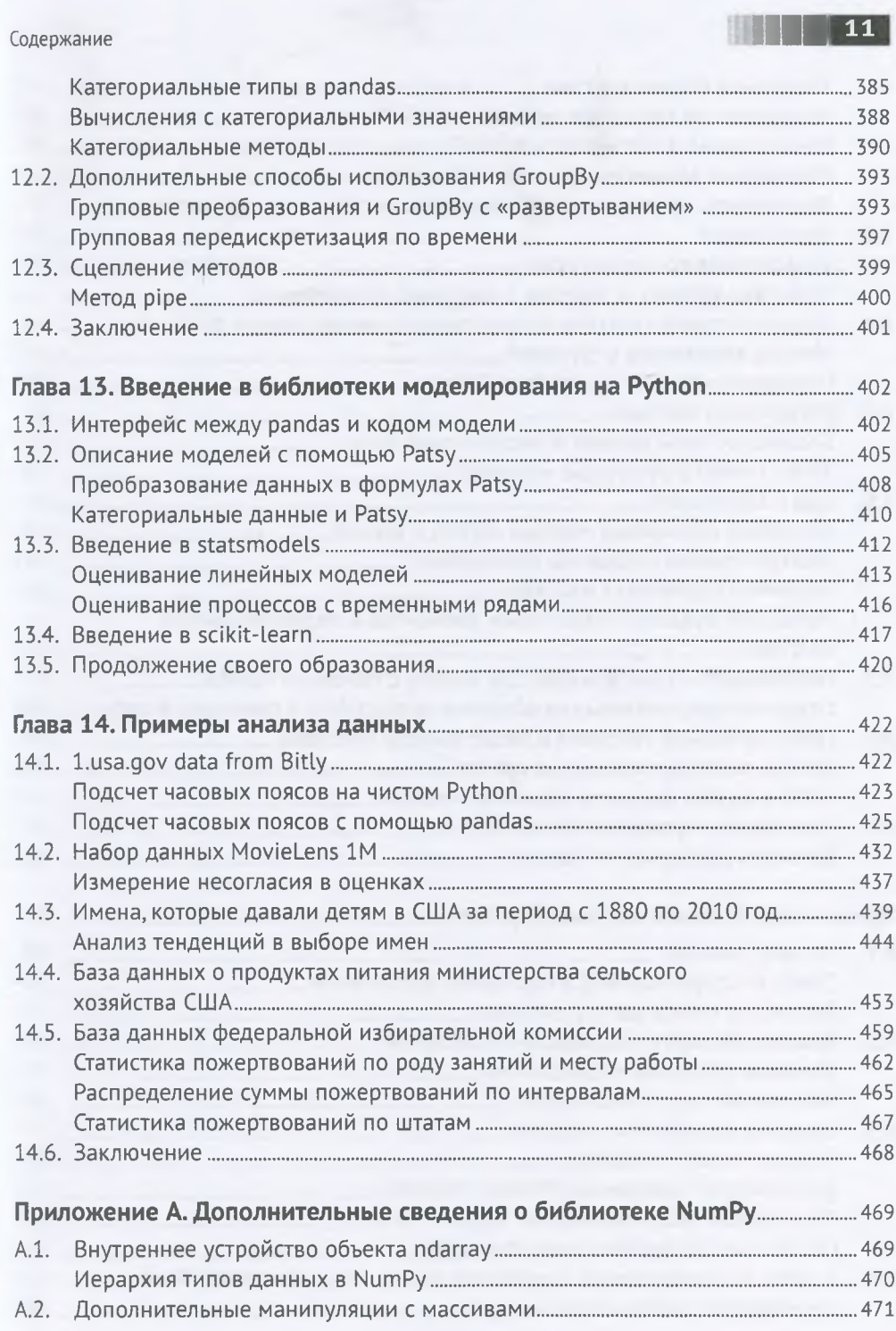

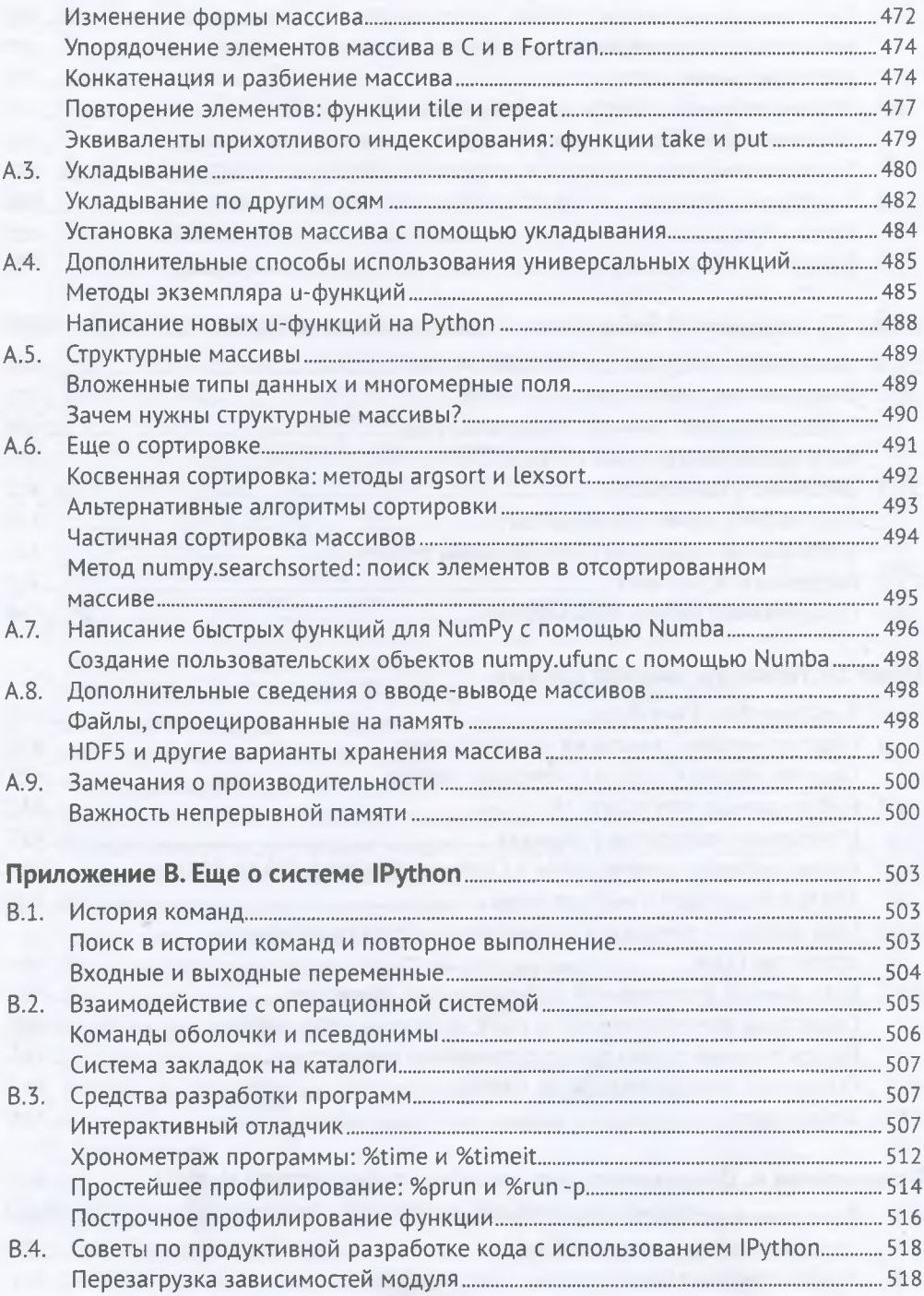

### Содержание

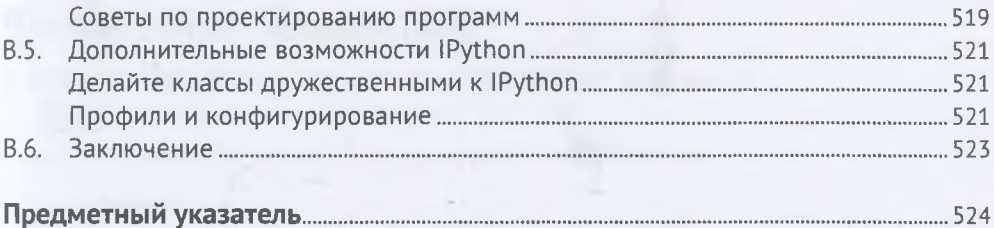

| 13